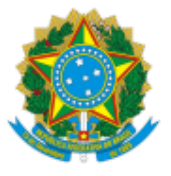

Ministério da Educação Universidade Federal de Alfenas Rua Gabriel Monteiro da Silva, 700 - Bairro centro, Alfenas/MG - CEP 37130-001 Telefone: (35)3701-9242 - http://www.unifal-mg.edu.br

## RESOLUÇÃO Nº 001, DE 09 DE JANEIRO DE 2019

*Regulamenta o Programa de Emprésmo de Computador Portál – Notebooks e dá outras providências*.

**O COLEGIADO DE ASSUNTOS ESTUDANTIS DA UNIVERSIDADE FEDERAL DE ALFENAS**, no uso das atribuições que lhe foram conferidas pelo art. 11 do Regimento da Pró-Reitoria de Assuntos Comunitários e Estudantis, aprovado pela Resolução nº 41, de 19/7/2018, do Conselho Universitário,

CONSIDERANDO o Art. 9º da Lei nº 13146/2015, que institui a Lei Brasileira de Inclusão da Pessoa com Deficiência;

CONSIDERANDO o disposto no artigo  $3^{\circ}$ , § 1º, do Decreto 7.234 de 19 de julho de 2010, que dispõe sobre o Programa Nacional de Assistência Estudantil – PNAES;

CONSIDERANDO o que consta do Processo nº 23087.013649/2018-11;

CONSIDERANDO o que foi decidido em sua 23ª Reunião, realizada em 30 de outubro de 2018;

CONSIDERANDO o Despacho Administrativo nº 88/2018/NTI/Reitoria e o Memorando nº 2/2018/UNIFA-MG/SIBI/Reitoria,

**R E S O L V E :**

## **CAPÍTULO I Dos** Objetivos

Art 1º O Programa de Empréstimo de Computador Portátil – Notebooks pela PRACE tem como objetivo contribuir para a inclusão digital dos acadêmicos regularmente na UNIFAL-MG, propiciando-lhe suporte técnico para desenvolvimento das atividades acadêmicas relacionadas ao ensino, a pesquisa e a extensão.

## **CAPÍTULO II Dos Beneficiados**

Art 2º Serão beneficiados com o empréstimo os acadêmicos matriculados nos cursos presenciais da UNIFAL-MG, mediante processo de seleção por meio de edital semestral, com a seguinte ordem de prioridade:

I - Estudantes com deficiência, independente de estarem inseridos nos Programas de Assistência Prioritária oferecidos pela UNIFAL-MG;

II - Estudantes de graduação inseridos no Programa de Assistência Prioritária oferecidos pela UNIFAL-MG;

III - Estudantes de graduação não inseridos no Programa de Assistência Prioritária oferecidos pela UNIFAL-MG;

IV - Estudantes de pós-graduação.

§ 1º. Os discentes com deficiência que manifestarem interesse e não ingressaram por meio das vagas para deficientes reservadas pela Lei nº 12.711/2012 deverão apresentar à Prace laudo ou atestado médico, legível e original, comprobatório de sua condição com antecedência de 02 (dois) dias úteis da publicação do resultado.

§ 2º As especificações do laudo médico ou do atestado serão as mesmas vigentes e determinadas pela UNIFAL-MG para a matrícula nas vagas reservadas pela Lei nº 12.711/2012.

Art. 3º Os critérios de desempate para cada prioridade se darão da seguinte maneira:

I - Estudantes com deficiência, independente de estarem inseridos no Programa de Assistência Prioritária oferecidos pela UNIFAL-MG: ordem cronológica de interesse;

II - Estudantes de graduação inseridos no Programas de Assistência Prioritária oferecidos pela UNIFAL-MG: perfil socioeconômico dos usuários inseridos nesses programas e, persistindo o empate, ordem cronológica de interesse;

III - Estudantes de graduação não inseridos no Programa de Assistência Prioritária oferecidos pela UNIFAL-MG: ordem cronológica de interesse;

IV - Estudantes de pós-graduação: ordem cronológica de interesse.

## **CAPÍTULO III Do Edital e do Processo de Seleção**

Art. 4º O empréstimo se realizará no início de cada semestre letivo e será regido por edital de manifestação de interesse publicado pela Prace contendo:

I - os atos normativos que regem o edital e o processo de seleção;

II - os prazos para inscrição;

III - o período para a retirada dos notebooks (cinco dias a partir da publicação do resultado pela

#### Prace),

IV - o período de empréstimo, conforme o término do semestre letivo correspondente ao edital; e

V - a quantidade de notebooks disponíveis conforme informado pelas bibliotecas.

Art. 5º O resultado do edital será publicado pela Prace, sendo especificados os discentes que foram contemplados conforme número de equipamentos disponíveis e aqueles que constarão em lista de espera.

§ 1º Dentro do período estipulado, os notebooks que não forem retirados pelos candidatos classificados conforme disponibilidade de equipamentos serão repassados para os próximos candidatos da lista, com igual quantidade de dias para a retirada.

§ 2º As bibliotecas informarão à Prace a existência de notebooks que não foram retirados e a Prace noficará aos próximos alunos da lista de acordo com os dados cadastrados na manifestação de interesse.

§ 3º Esgotada a lista de espera e havendo notebooks disponíveis, a Prace publicará edital com nova chamada de interesse.

§ 4º Caso algum notebook esteja disponível ao longo do semestre mediante devolução pelo discente ou finalização de vistoria pelo NTI e havendo lista de espera, as bibliotecas informarão à Prace para notificar ao(s) próximo(s) candidato(s).

Art. 6º Será permitido o empréstimo de apenas um computador portátil por usuário até o último dia do encerramento do semestre letivo correspondente ao edital.

## **CAPÍTULO IV Do Emprésmo**

Art. 7º O empréstimo do computador portátil será definido pela Prace e realizado pelas bibliotecas, conforme o campus em que o discente contemplado se encontra matriculado.

Art. 8º O discente contemplado deverá preencher o termo de compromisso disponibilizado na página eletrônica institucional da Prace no momento do resultado e entregá-lo à biblioteca, com a apresentação do documento de identificação institucional (crachá).

Parágrafo único. O empréstimo somente será efetivado ao usuário que declarar ter ciência das normativas específicas que regem este programa bem como do compromisso de seguir as orientações do Núcleo de Tecnologia da Informação (NTI) referentes à utilização correta do equipamento, na forma do Anexo I desta resolução.

Art. 9º O empréstimo do notebook é pessoal e intransferível. O usuário será responsável direto pela guarda e conservação do computador portátil emprestado em seu nome.

Art. 10. No ato do empréstimo é de responsabilidade do usuário a conferência da integridade do equipamento e dos itens que o acompanham na embalagem devendo também testar previamente o seu funcionamento.

## **CAPÍTULO V Da Devolução**

Art. 11. O usuário é responsável pela guarda e uso do computador portátil desde o momento de seu empréstimo até a aprovação da vistoria realizada pelo NTI.

Art. 12. A devolução do computador portátil deverá ser efetuada na biblioteca. No ato desta devolução será realizada na presença do usuário uma vistoria preliminar do equipamento e dos objetos que acompanharam o notebook. O usuário que não aguardar a vistoria será responsabilizado por qualquer dano idenficado no equipamento.

Art. 13. A não devolução do computador portátil no prazo determinado implica multa por cada dia de atraso, no valor de R\$ 1,00 por dia, que deverá ser paga mediante Guia de Recolhimento da União (GRU).

Art. 14. O não cumprimento das normas e dos prazos de entrega será considerado nas próximas seleções e implicará negativamente na classificação do interessado, sendo este relacionado após a ordem de prioridade.

Parágrafo único. Para os casos citados no caput, caberá justificativa à Prace, mediante processo protocolado apresentando obrigatoriamente toda a documentação comprobatória do relato, não havendo remissão da multa.

Art. 15. O computador portátil que for devolvido fora do prazo estipulado será encaminhado posteriormente ao NTI para averiguação e não constará na chamada inicial, sendo repassado para a lista de inscritos no processo de seleção no momento em que estiver disponível novamente.

#### **CAPÍTULO VI Das Responsabilidades do Usuário**

Art. 16. Qualquer dano ou avaria identificada no computador portátil durante o período de empréstimo será de responsabilidade do usuário.

Art. 17. Para devolver o notebook, o estudante se compromete a apagar todos os vestígios de uso do dispositivo, além de certificar-se de que dados pessoais, senhas e arquivos criados pelo usuário não ficaram disponíveis.

Art. 18. Os notebooks que apresentarem problemas ou danos ao longo do período de empréstimo deverão ser devolvidos pelo aluno à biblioteca para que a mesma solicite via ordem de serviço ao NTI a averiguação dos danos apresentados.

Art. 19. Após a vistoria realizada no ato da entrega, o computador será encaminhado para o NTI da UNIFAL-MG para uma avaliação mais criteriosa, caso apresente problemas ou seja verificada alguma irregularidade.

§ 1º. Em se detectando pelo NTI avarias que comprometam o funcionamento do aparelho o usuário será contatado pela Prace.

§ 2º O usuário deverá arcar com os custos relativos às perdas e danos ocorridos no equipamento, em decorrência do mau uso ou não atendimento das orientações do NTI para utilização adequada dos notebooks, sendo-lhe proibido abri-lo, formatá-lo ou realizar manutenções por conta própria.

#### **CAPÍTULO VII Das Responsabilidades da UNIFAL-MG**

Art. 20. Em relação ao programa, caberá:

I – Às Bibliotecas:

a) realizar o empréstimo dos notebooks mediante publicação do resultado da chamada pela

Prace.

b) manter o controle dos empréstimos ao longo do semestre letivo;

c) informar à Prace sempre que solicitado a situação dos notebooks, com seus respectivos números de patrimônios;

d) solicitar ao NTI as vistorias após o período de devolução dos equipamentos, via ordem de servico;

e) informar à Prace a existência de notebooks disponíveis para empréstimo no início e ao longo do semestre letivo.

II – À Prace:

a) estabelecer prazos e datas;

b) solicitar às bibliotecas a quantidade de equipamentos disponíveis para empréstimo;

c) notificar os discentes sobre quaisquer informações que sejam de interesse deles;

d) elaborar e publicar os editais;

e) realizar o processo de seleção mediante prioridades estipuladas neste Regulamento;

f) divulgar e encaminhar os resultados às bibliotecas para autorização dos empréstimos;

g) tomar as providências necessárias a partir das informações fornecidas pelas Bibliotecas, conforme disposto no Art. 22 deste regulamento;

h) manter, com as Bibliotecas, controle patrimonial dos notebooks, inclusive àqueles encaminhados ao NTI que estão em análise ou foram totalmente danificados.

III – Ao NTI:

a) realizar as vistorias solicitadas pelas Bibliotecas;

b) encaminhar os notebooks às Bibliotecas juntamente com o laudo técnico em caso de problemas ocorridos para que sejam apuradas as responsabilidades;

c) oferecer suporte técnico e apoio ao usuário para a ulização adequada do equipamento.

## **CAPÍTULO VIII Das Disposições Finais**

Art. 21. Após o encerramento do período de empréstimo, as bibliotecas informarão a Prace sobre a situação dos notebooks para conhecimento e providências relativas aos alunos com pendências, aos procedimentos relativos ao controle patrimonial dos notebooks encaminhados que estão em análise ou foram totalmente danificados.

Art. 22. Após as vistorias realizadas pelo NTI, os computadores serão preparados para um novo empréstimo.

Parágrafo único. Durante o preparo, serão removidos quaisquer arquivos e/ou programas instalados pelo usuário, eximindo-se a UNIFAL-MG da responsabilidade pela perda destes arquivos e programas.

Art. 23. A não devolução do computador portál e a não quitação de eventuais débitos com a Prace e as Bibliotecas, vinculados a este programa, constituem infração que poderá acarretar a perda de auxílios aos alunos assistidos pelos Programas de Assistência Estudantil da UNIFAL-MG, o impedimento de realizar empréstimos, reservas e a emissão do documento de nada consta da Bibliotecas e sofrerá as sanções disciplinares previstas no Regimento Geral da UNIFAL-MG e nos Código Civil e Penal Brasileiros.

Art. 24. Os casos omissos, duvidosos ou não previstos nesta Resolução serão deliberados pelo Colegiado de Assuntos Estudantis.

Art. 25. O presente Regulamento entra em vigor na data de sua publicação, revogadas as disposições contrárias, em especial o regulamento aprovado pelo Colegiado da Prace, em sua 2ª reunião, de 16 de setembro de 2015.

Wellington Ferreira Lima

Presidente do Colegiado de Assuntos Estudantis

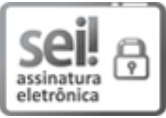

Documento assinado eletronicamente por **Wellington Ferreira Lima**, **Pró-Reitor de Assuntos Comunitários e Estudantis**, em 09/01/2019, às 18:48, conforme horário oficial de Brasília, com fundamento no art. 6º, § 1º, do Decreto nº 8.539, de 8 de [outubro](http://www.planalto.gov.br/ccivil_03/_Ato2015-2018/2015/Decreto/D8539.htm) de 2015.

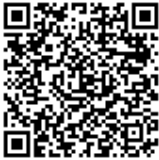

A autenticidade deste documento pode ser conferida no site https://sei.unifal[mg.edu.br/sei/controlador\\_externo.php?acao=documento\\_conferir&id\\_orgao\\_acesso\\_externo=0,](https://sei.unifal-mg.edu.br/sei/controlador_externo.php?acao=documento_conferir&id_orgao_acesso_externo=0) informando o código verificador **0073719** e o código CRC **C5DAB20D**.

## ANEXO I À RESOLUÇÃO Nº 001, DE 09 DE JANEIRO DE 2019

# **Orientações do Núcleo de Tecnologia de Informação (NTI) para ulização adequada dos notebooks emprestados pela Pró-Reitoria de Assuntos Comunitários e Estudans (Prace)**

O usuário deverá observar as orientações que seguem abaixo para uso e conservação do equipamento notebook que lhe está sendo emprestado pela Pró-Reitoria de Assuntos Comunitários e Estudantis.

#### **1. Condições e restrições:**

1.1. O notebook está sendo emprestado em estado funcional, com sistema operacional e softwares devidamente configurados e legalizados.

1.2. O usuário fica responsável por zelar pelo equipamento por todo o tempo que durar o empréstimo, devendo utilizá-lo de acordo com as boas práticas pertinentes e legislação vigente em nosso país.

1.3. O usuário deverá conservar o equipamento em perfeito estado.

1.4. O usuário não poderá realizar quaisquer alterações na configuração do hardware, no sistema operacional ou nos softwares existentes no equipamento.

1.5. O usuário não poderá, sob qualquer hipótese, abrir o chassis do equipamento.

1.6. O usuário não poderá utilizar o equipamento para violar direitos autorais, praticando cópias, downloads ou quaisquer outras formas de pirataria.

1.7. Os equipamentos estão sendo fornecidos para uso ao aluno mediante uma conta préconfigurada padrão. O usuário não terá acesso, a qualquer tempo, à conta com permissões de administrador, que é de uso exclusivo da Gerência de Suporte Técnico do NTI (Núcleo de Tecnologia da Informação) da UNIFAL-MG.

1.8. Os equipamentos possuem anexos ao seu chassis etiquetas de identificação patrimonial e de licenciamento do Sistema Operacional Windows. O usuário deverá observar a conservação destas etiquetas, não removendo ou permitindo que tais etiquetas se deteriorem.

## **2. Bateria e fonte de alimentação:**

2.1. O notebook que está sendo fornecido não possui bateria de longa utilização, apenas dispositivo de contenção de descargas elétricas. O usuário deverá, então, lembrar-se de somente operar o equipamento quando este estiver conectado à uma tomada de energia elétrica.

2.2. Caso haja queda de energia, o usuário deverá encerrar imediatamente todas as atividades que estiver realizando, lembrando-se de salvar seus arquivos e utilizar o comando desligar do sistema operacional Windows. O usuário não deve continuar o uso do equipamento no caso de falta de energia, pois este notebook não possui autonomia de uso na bateria.

2.3. Nunca use outra fonte de alimentação no equipamento a não ser a fonte original do aparelho. Fontes com tensões e/ou voltagem incompatíveis com o notebook ocasionam a queima do mesmo.

2.4. Tome sempre cuidado ao guardar os fios do carregador do notebook ("fonte de alimentação"). Não dobre demais os fios, pois os mesmos podem se romper internamente, ocasionando curto ou o seu não funcionamento. Peça, no momento em que receber o equipamento, que a pessoa responsável pela entrega lhe ensine como enrolar e desenrolar os fios.

2.5. Não ligue o notebook em extensões, "T" ou filtros de linha com padrão diferente de tomada. Ainda, não quebre nenhum dos pinos da tomada da fonte de alimentação do equipamento na intenção de adaptá-la a uma tomada de outro padrão, nem faça adaptações.

2.6. Não ligue o notebook em extensões, "T" ou filtros de linha que estejam mal conservados ou "dando curto".

2.7. Não ligue o notebook em extensões, "T" ou filtros de linha nos quais estejam conectados outros aparelhos que utilizem muita energia elétrica – secadores de cabelo, aquecedores, geladeiras, fornos, micro-ondas, aspiradores de pó, liquidificadores, batedeiras, freezer, dentre outros. Ligar estes equipamentos na mesma alimentação que o notebook poderá causar danos irreparáveis ao mesmo.

#### **3. Limpeza:**

3.1. O usuário não deve comer, beber ou manter líquidos próximos ao equipamento, pois os mesmos podem acabar sendo derramados sobre o aparelho, ocasionando a sua inulização.

3.2. Frequentemente limpe o teclado e o touchpad ("mouse") do notebook usando um pincel de cerdas macias e um pano seco, evitando o acúmulo de poeira. Limpe também a tela de LCD usando um pano macio e seco ou levemente umedecido (nunca use panos ásperos, muito úmidos ou esponjas, bem como não utilize água ou produtos de limpeza – sabão, detergente, álcool, "VEJA", água sanitária, lustra-móveis e outros, pois estes causam deterioração do material e do acabamento.

#### **4. Do uso, transporte e conservação:**

4.1. Sempre abra e feche a tampa do notebook com cuidado – movimentos bruscos podem danificar a base de sustentação da tela, impossibilitando o uso adequado do equipamento, e sempre segurando a tampa pela parte do centro superior (armação de plástico). Peça, no momento em que receber o equipamento, que a pessoa responsável pela entrega lhe ensine como abrir e fechar o equipamento.

4.2. Não carregue o notebook aberto, ou segurando o mesmo pela tampa. Isso é feito com frequência, e sempre causa danos ao equipamento. Sempre que for transportar o equipamento, desligue-o e feche o notebook, para depois transportá-lo.

4.3. Não toque ou aperte a tela do equipamento, pois a mesma pode ser danificada sem a possibilidade de reparação. Da mesma forma, não coloque objetos pesados sobre o notebook, estando este aberto ou mesmo fechado. Se for transportar o equipamento, em especial em mochilas, evite colocar o notebook numa posição em que ele possa sofrer pressão de outros objetos.

4.4. Não utilize ou guarde o equipamento em lugares em que possa ficar exposto à luz solar, chuva, umidade ou vapor. Como alerta especial, não deixe o equipamento dentro de um veículo estacionado, pois o calor pode danificar o notebook.

4.5. Evite colocar o equipamento em contato com objetos cortantes ou perfurantes, garantindo assim que ele mantenha sua conservação.

4.6. Nunca transporte o notebook enquanto estiver ligado, pois qualquer movimento brusco ou batida, por menor que seja, pode danificar o HD e você corre o risco de perder todos os dados salvos nele (documentos, fotos, músicas, etc.)

4.7. Evite a qualquer custo que o equipamento sofra impactos físicos (baques, pancadas, quedas), pois podem causar a inutilização do equipamento.

4.8. Somente transporte o notebook em maleta ou mochila adequada ao seu aparelho (tamanho correto). Transportar o mesmo em bolsas e sacolas inapropriadas pode danificar a estrutura, além de danificar componentes internos, dependendo da situação.

4.9. Conserve a maleta que é entregue junto ao equipamento, mantendo-a limpa e evitando danificar sua estrutura.

4.10. Não use o notebook em cima da cama, sofá, almofadas, travesseiros, colchas, no colo ou qualquer superfície que possa atrapalhar a circulação de ar do aparelho. Não obstrua as saídas de ar do equipamento. Isto causa o superaquecimento dos componentes e pode até mesmo queimar o processador.

4.11. Somente utilize o equipamento com as mãos limpas, evitando assim o acúmulo de resíduos no equipamento, bem como auxiliando na sua conservação, pois o acúmulo de pó e gordura é prejudicial para os contatos eletrônicos do notebook.

4.12. Não acione as teclas do teclado ou a tela de toque do touchpad ("mouse") ou os botões deste com força. Apenas a pressão mínima suficiente deve ser utilizada para digitar ou clicar, conservando melhor, desta forma, o equipamento.

4.13. Tenha o hábito de organizar seus arquivos e pastas, sabendo exatamente onde os mesmos se encontram nos diretórios do computador. Desta forma você facilita a operação do equipamento e, caso seja necessário fazer uma cópia ou backup, não correrá o risco de perder informações.

4.14. Observe sempre que o notebook possui teclas que controlam a luminosidade da tela. Utilize sempre um grau de luminosidade adequado ao ambiente em que você se encontra, evitando forçar demais os seus olhos. Diminua ou aumente a luminosidade conforme o necessário.

4.15. O equipamento já possui uma ferramenta de antivírus/antimalware instalada. Crie o hábito de utilizá-la periodicamente (pelo menos uma vez por semana) para garantir que o computador está livre de vírus ou outras pragas virtuais.

4.16. Utilize sempre o equipamento em uma superfície plana, evitando assim cansaço na utilização bem como conservando melhor o notebook.

4.17. Sempre busque utilizar o equipamento em posição e altura adequadas. Tome sempre os cuidados necessários à sua saúde física e postural. O uso de notebooks costuma ser feito pelas pessoas de forma "descuidada". Vigie-se sempre para o uso consciente.

4.18. Tome cuidado ao utilizar as conexões USB do equipamento. Estes conectores são delicados, e quebram com muita frequência. Ao conectar um pendrive, mouse ou outro dispositivo neles, sempre verifique se a posição está adequada e encaixe o plug com cuidado.

4.19. Da mesma forma, tome sempre muito cuidado com o plug de energia do notebook. Também é frágil e pode quebrar, inutilizando o equipamento. Sempre encaixe o plug com cuidado, e evite sempre que este plug esteja sob pressão de outros objetos ou apoios próximos ao notebook.

4.20. Cuidado especial deve ser tomado em relação à formigas! As formigas costumam entrar em notebooks para fazer ninho, por causa do calor emido pelo equipamento. Evite deixar o notebook próximo a alimentos, especialmente doces. Caso verifique a presença de formigas, não jogue veneno no equipamento, pois o veneno corrói componentes eletrônicos. Leve o notebook para a Gerência de Suporte Técnico do NTI para que seja feita a limpeza necessária.

4.21. Não utilize força no botão de liga/desliga do equipamento. Este botão é frágil, podendo inutilizar o notebook com frequência.

4.22. Para ligar o notebook, aperte com cuidado o botão de liga/desliga do equipamento e o segure apertado até que o notebook ligue. Após isso, solte o botão e o equipamento irá inicializar sozinho.

4.23. Para desligar o computador, sempre utilize o menu iniciar do Windows, opção "Desligar". Nunca desligue o notebook diretamente no botão liga/desliga ou na tomada, pois o equipamento pode ser danificado, inclusive levando à perda de dados e do sistema operacional.

4.24. Caso o usuário tenha necessidade da utilização de algum software que não esteja instalado no equipamento, deverá procurar a PRACE para que esta abra uma Ordem de Serviço, e após deverá levar o equipamento até a área de Suporte Técnico do NTI de seu respectivo campus (Alfenas, Poços de Caldas ou Varginha) para que seja avaliada a possibilidade, tanto técnica quanto legal, de instalação deste software.

## **5. Da verificação prevenva, da manutenção do equipamento e dos dados existentes:**

5.1. A PRACE, ao receber o equipamento, poderá encaminhar o mesmo à Gerência de Suporte Técnico do NTI, que poderá proceder a qualquer rotina de manutenção que entender pertinente, inclusive a formatação do equipamento. Portanto, o usuário deverá providenciar, antes da devolução do equipamento, o backup (cópia de segurança) de seus arquivos em mídia de sua propriedade.

5.2. O usuário é o único responsável pela manutenção de seus dados e arquivos, bem como pela realização de backup (cópia de segurança). Nem a PRACE nem o NTI se responsabilizam pela perda de dados e informações dos usuários, bem como não se comprometem a fornecer mídias para que o backup do usuário seja realizado.

## **6. Do suporte técnico e apoio ao usuário:**

6.1. Caso necessite de suporte em relação ao uso do equipamento, o usuário deverá se dirigir à Gerência de Suporte Técnico do NTI para que possa ter sua necessidade atendida.

6.2. O usuário não deve, em qualquer hipótese, levar o equipamento para suporte/manutenção em lojas de informática ou outros profissionais que não os da área de Suporte Técnico do NTI.

6.3. A área de Suporte Técnico do NTI está à disposição para ensinar o usuário a utilizar adequadamente o equipamento, bem como tirar suas dúvidas.

**Referência:** Processo nº 23087.013649/2018-11 SEI nº 0073719